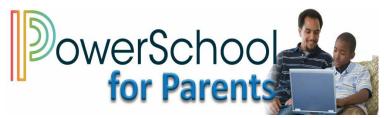

## Go to <a href="mailto:fmpsd.powerschool.com/public/">fmpsd.powerschool.com/public/</a>

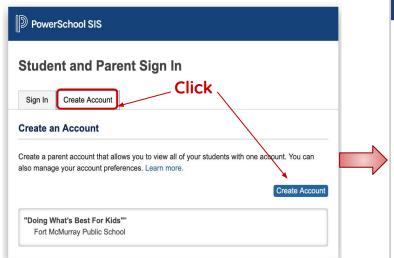

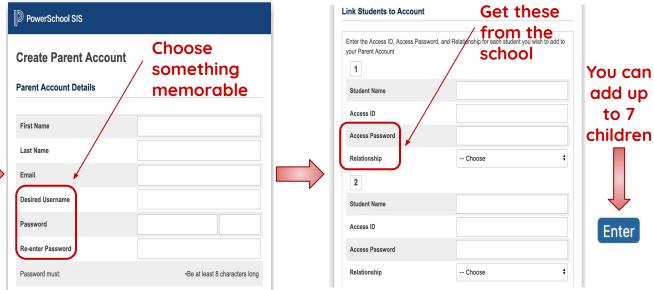

## If you already have an account but need to add a child:

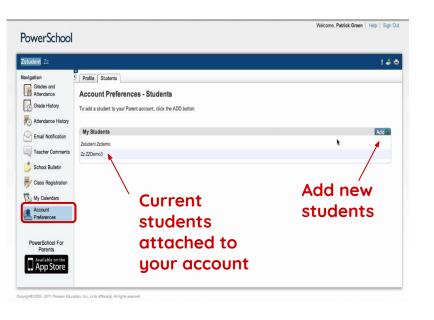

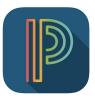

PowerSchool Mobile is available on the Apple App Store and the Google Play Store

What can you do now that you have a Parent Portal account:

- Monitor student attendance
- Monitor student achievement
- Monitor and pay fees

Learn more on the other side....

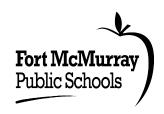

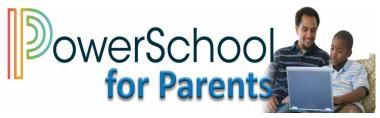

## Go to <a href="mailto:fmpsd.powerschool.com/public/">fmpsd.powerschool.com/public/</a>

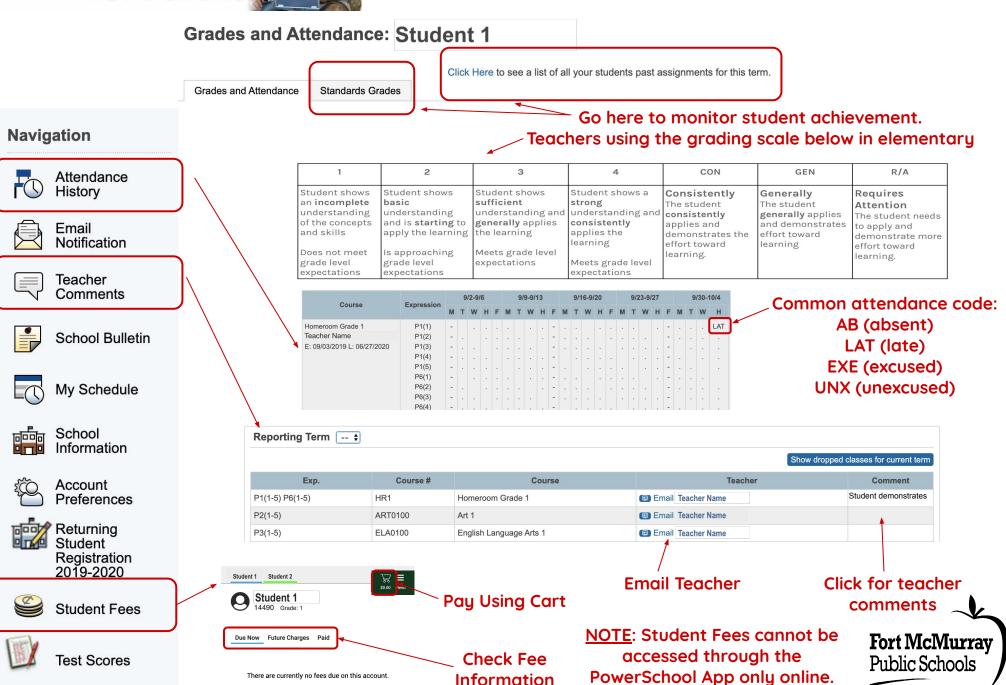